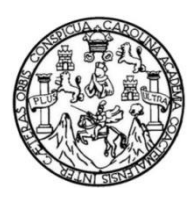

Universidad de San Carlos de Guatemala Facultad de Ingeniería Escuela de Ingeniería en Ciencias y Sistemas

# **IMPLEMENTACIÓN DEL SOFTWARE PARA EL CONTROL DE INVENTARIO DE LA LIBRERÍA UNIVERSITARIA DE LA UNIVERSIDAD DE SAN CARLOS DE GUATEMALA**

## **David Antonio López López**

Asesorado por el Ing. Everest Darwin Medinilla Rodríguez

Guatemala, octubre de 2020

UNIVERSIDAD DE SAN CARLOS DE GUATEMALA

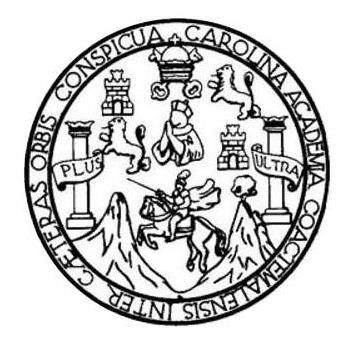

FACULTAD DE INGENIERÍA

# **IMPLEMENTACIÓN DEL SOFTWARE PARA EL CONTROL DE INVENTARIO DE LA LIBRERÍA UNIVERSITARIA DE LA UNIVERSIDAD DE SAN CARLOS DE GUATEMALA**

TRABAJO DE GRADUACIÓN

# PRESENTADO A LA JUNTA DIRECTIVA DE LA FACULTAD DE INGENIERÍA POR

# **DAVID ANTONIO LÓPEZ LÓPEZ**

ASESORADO POR EL ING. EVEREST DARWIN MEDINILLA RODRÍGUEZ

AL CONFERÍRSELE EL TÍTULO DE

# **INGENIERO EN CIENCIAS Y SISTEMAS**

GUATEMALA, OCTUBRE DE 2020

# UNIVERSIDAD DE SAN CARLOS DE GUATEMALA FACULTAD DE INGENIERÍA

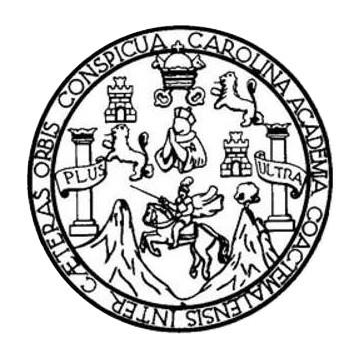

## **NÓMINA DE JUNTA DIRECTIVA**

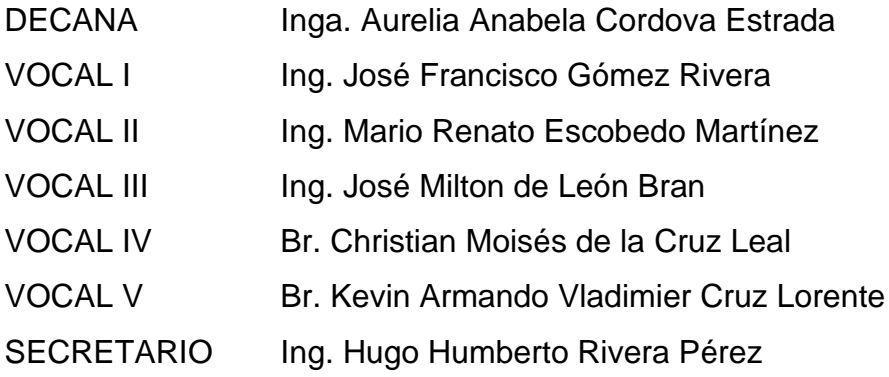

# **TRIBUNAL QUE PRACTICÓ EL EXAMEN GENERAL PRIVADO**

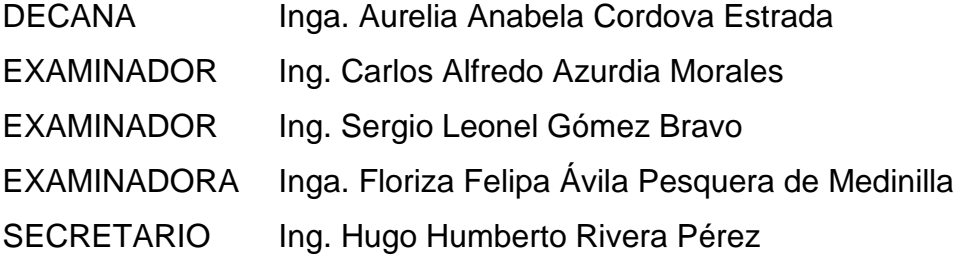

# **HONORABLE TRIBUNAL EXAMINADOR**

En cumplimiento con los preceptos que establece la ley de la Universidad de San Carlos de Guatemala, presento a su consideración mi trabajo de graduación titulado:

# **IMPLEMENTACIÓN DEL SOFTWARE PARA EL CONTROL DE INVENTARIO DE LA LIBRERÍA UNIVERSITARIA DE LA UNIVERSIDAD DE SAN CARLOS DE GUATEMALA**

Tema que me fuera asignado por la Dirección de la Escuela de Ingeniería Ciencias y Sistemas, con fecha 14 de febrero del 2019.

**David Antonio López López**

# **ACTO QUE DEDICO A:**

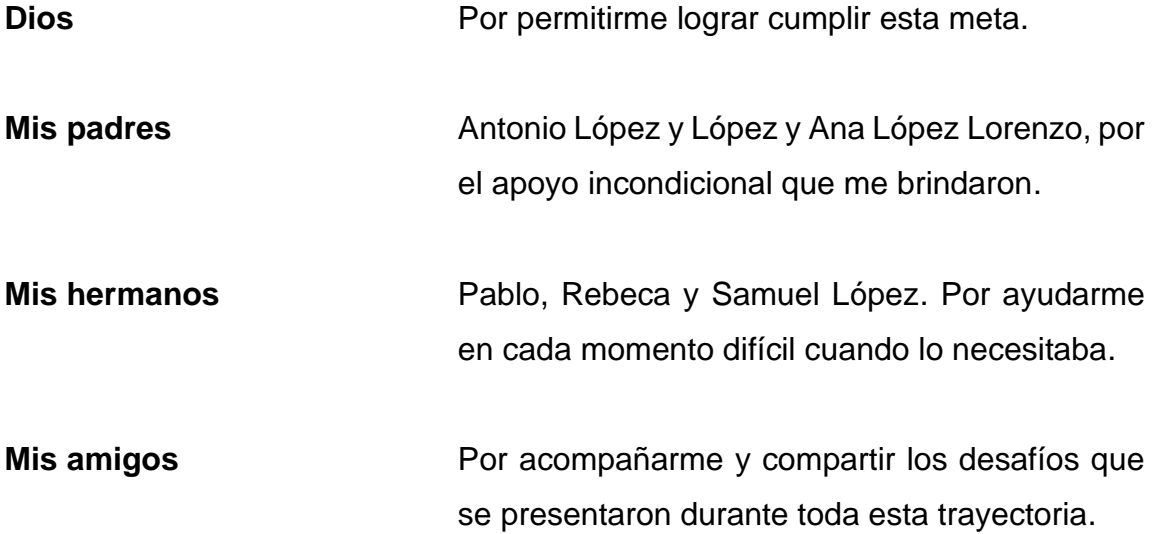

# **AGRADECIMIENTOS A:**

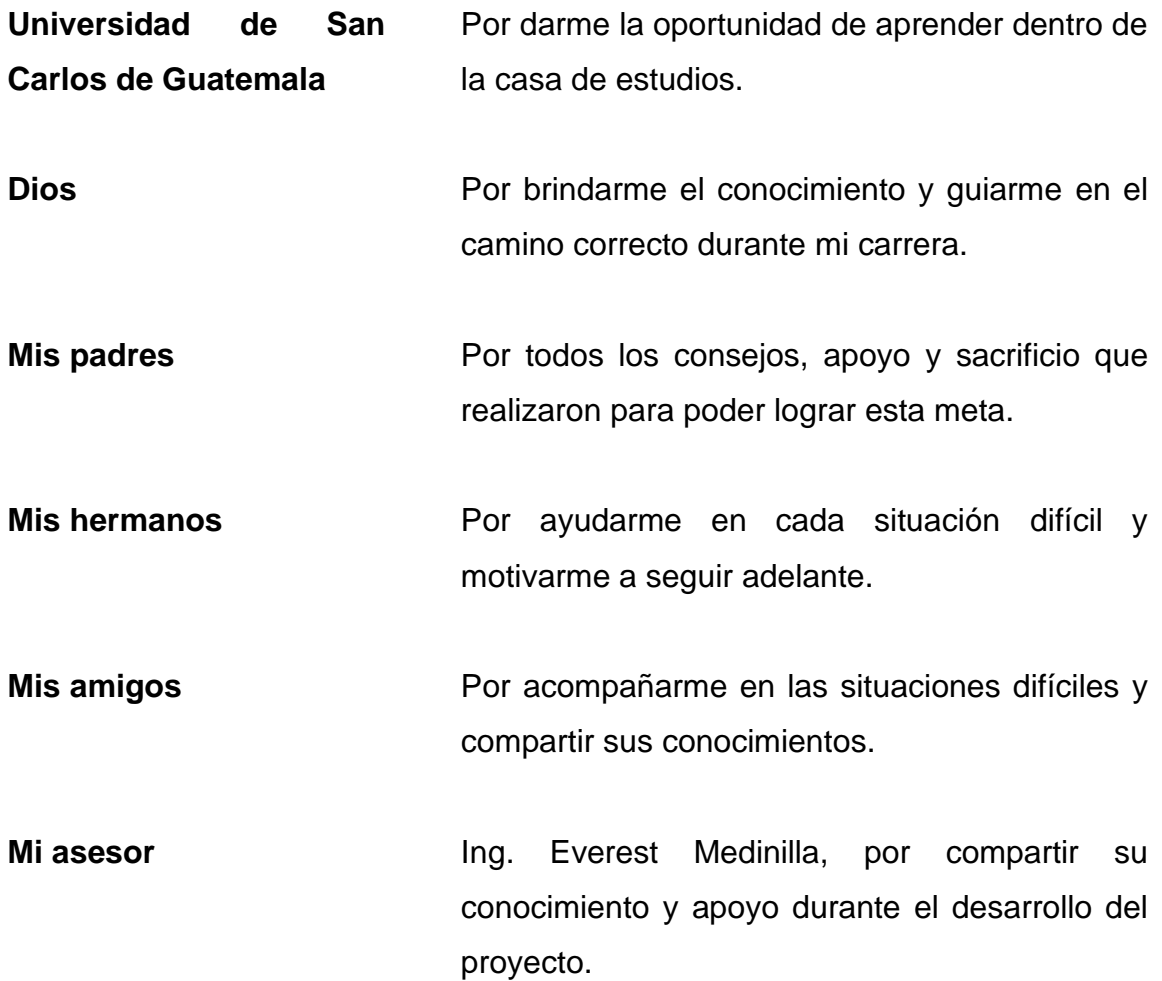

# ÍNDICE GENERAL

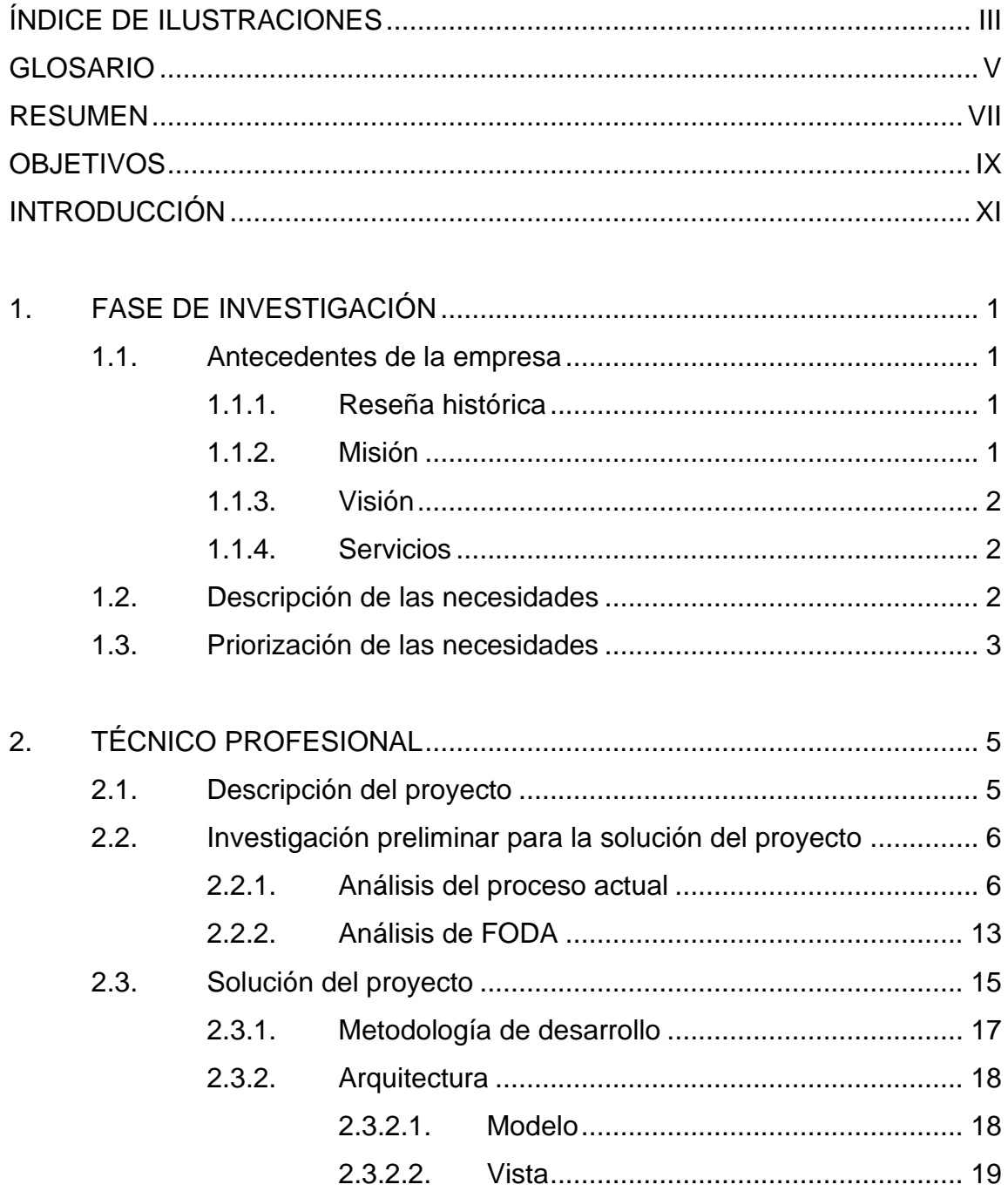

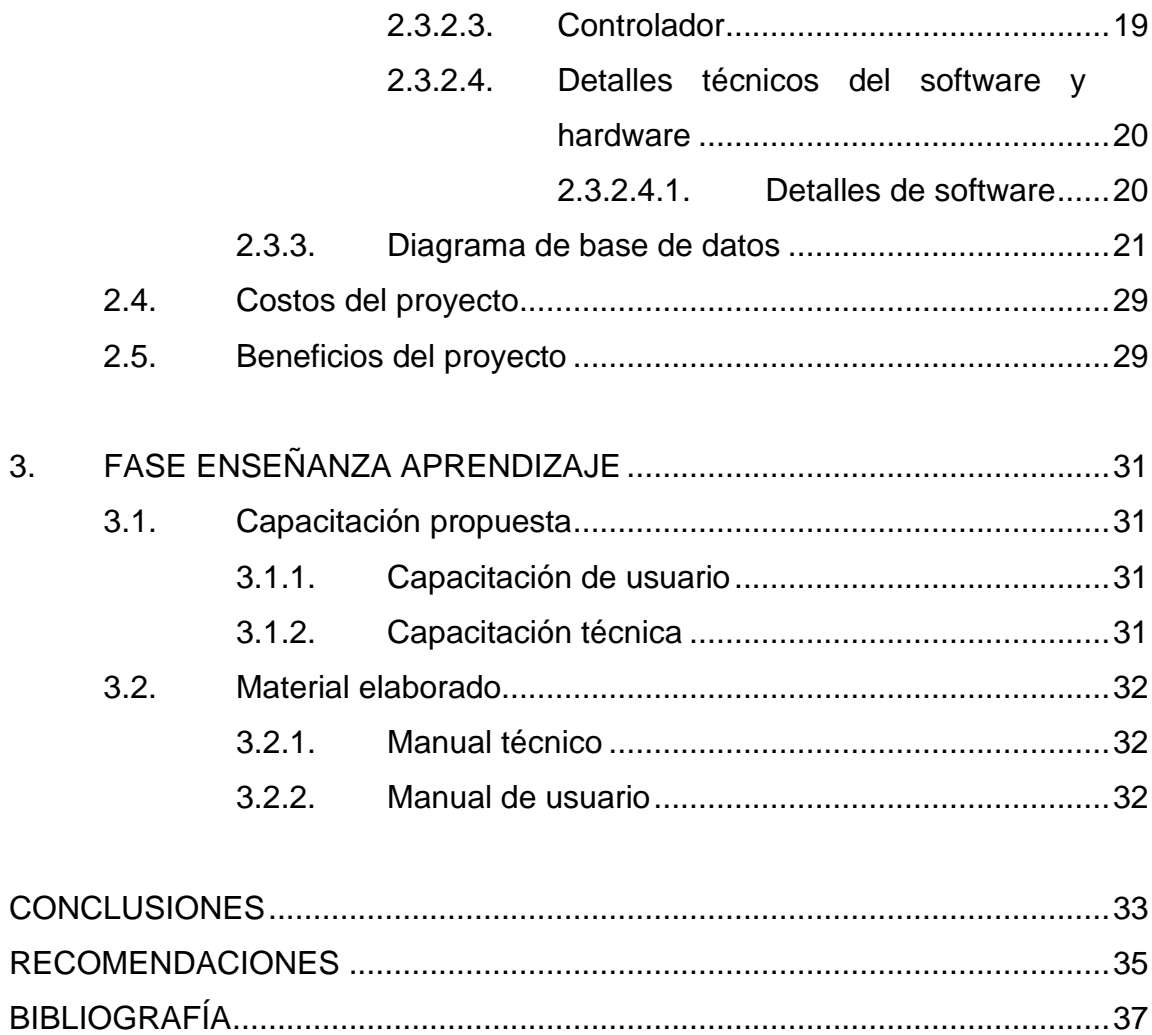

# <span id="page-14-0"></span>ÍNDICE DE ILUSTRACIONES

## **FIGURAS**

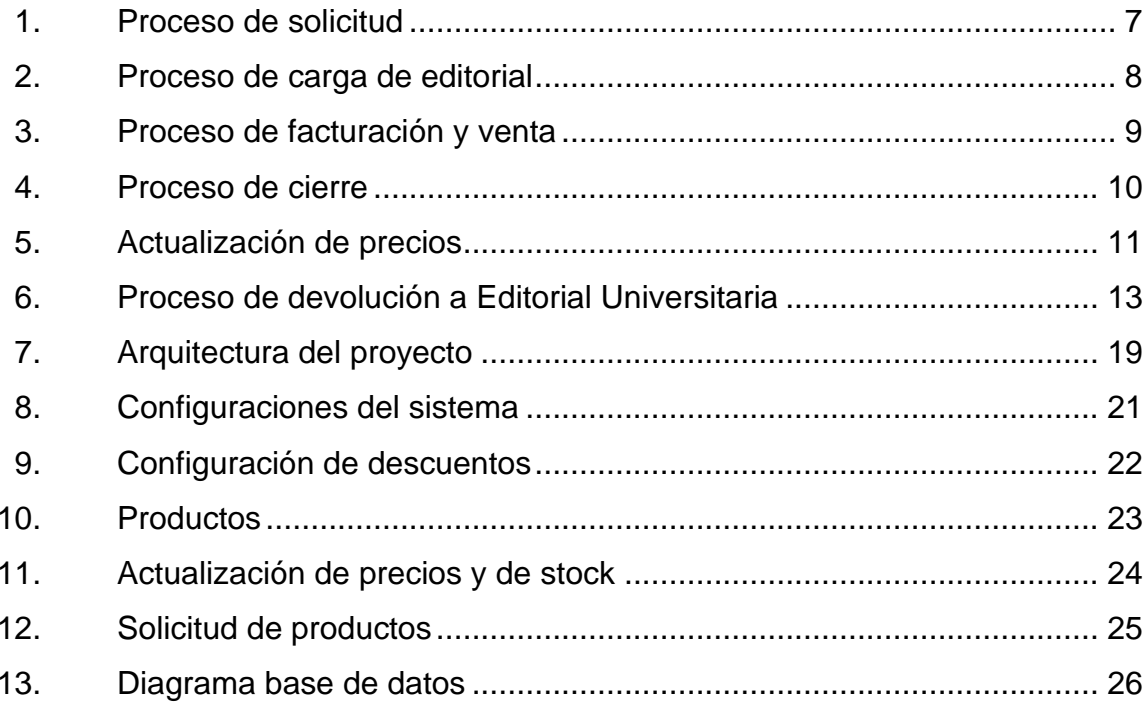

# **TABLAS**

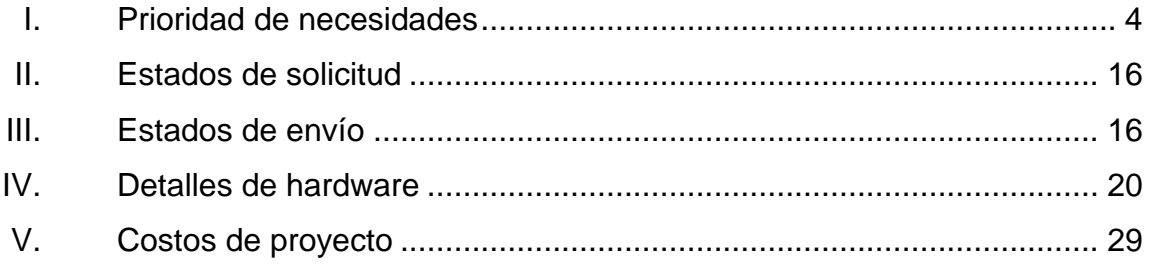

## **GLOSARIO**

- <span id="page-16-0"></span>**Base de datos** Conjunto de datos pertenecientes a un mismo contexto y almacenados sistemáticamente para su uso posterior.
- **Controlador** Contiene el código necesario para responder las acciones que se solicitan en la aplicación.

**DDA** División de Desarrollo Académico.

**JavaScript** Es un lenguaje de programación que permite realizar el diseño y desarrollo de aplicaciones web.

**LDAP** *Ligtweight Directory Access Protocol*.

- **Módulo** Utilizado para organizar las partes de una aplicación. Permite agrupar todos los componentes o directivas para tener un orden dependiendo de las preferencias del equipo de desarrollo.
- **NodeJS** Es un código abierto de JavaScript que está diseñado para generar aplicaciones web de forma altamente optimizada.
- **Notación Barker** Sistema de notación utilizado para representar un diagrama entidad-relación, donde se ilustra las entidades y sus relaciones dentro de un sistema.

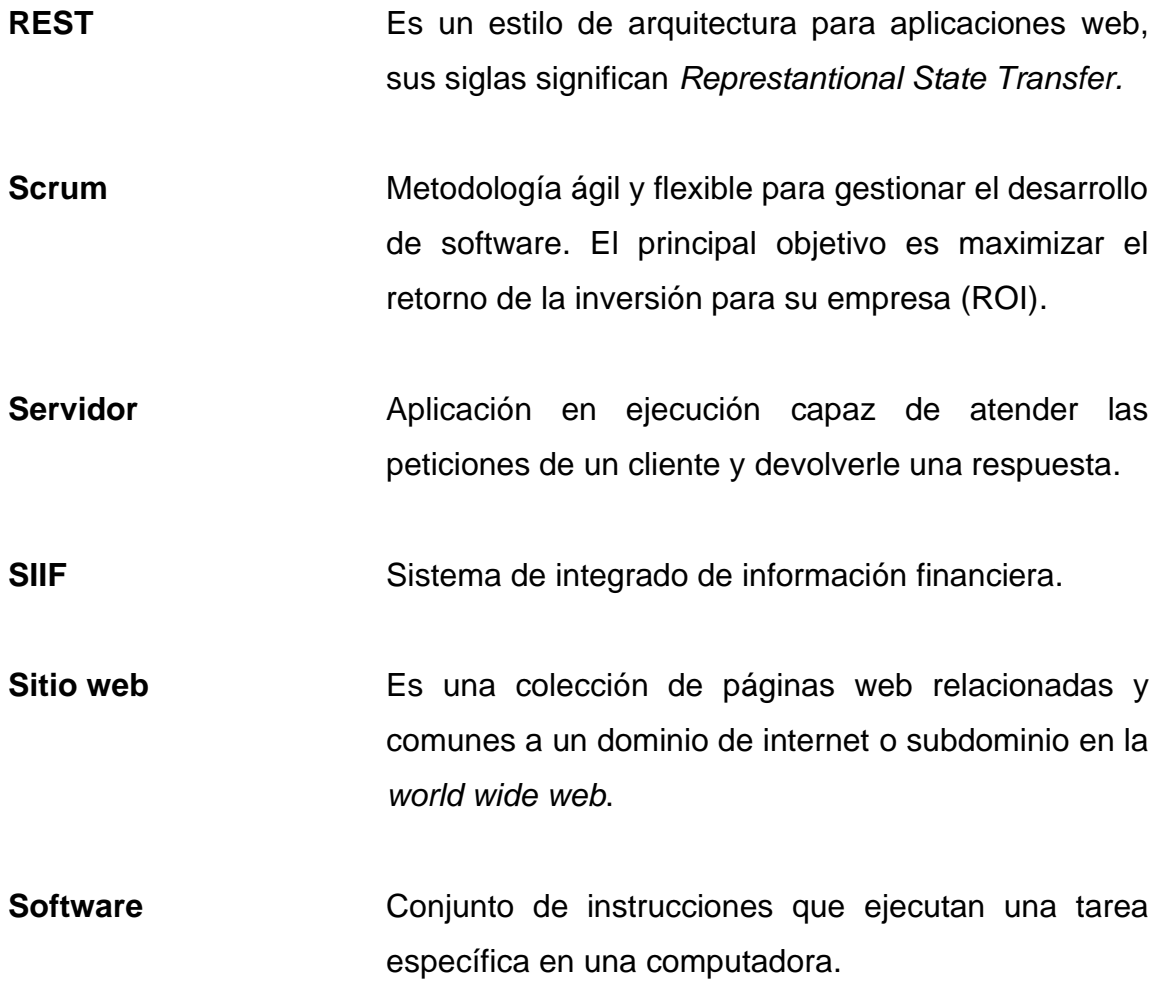

## **RESUMEN**

<span id="page-18-0"></span>La librería universitaria de la Universidad de San Carlos de Guatemala considera la automatización del proceso de carga y venta de los ejemplares que son proporcionados por la Editorial Universitaria, DDA y otros proveedores. La Librería Universitaria se encarga de distribuir los ejemplares a la comunidad estudiantil y personas ajenas a la universidad.

Actualmente, ellos no cuentan con un proceso de venta y carga automatizado, tal como un kardex electrónico que permita organizar y llevar un seguimiento de los ejemplares que proveen a las distintas instituciones universitarias, tampoco cuentan con un catálogo en línea donde se pueda listar y visualizar todos los ejemplares que tienen disponible.

Surge la necesidad de desarrollar un portal web para la Librería Universitaria de la Universidad de San Carlos de Guatemala, donde se lleve el registro de todos los ejemplares que se tienen a la venta, mostrarlos dentro de un catálogo en línea, para que esté a disposición de la comunidad universitaria.

# **OBJETIVOS**

## <span id="page-20-0"></span>**General**

Implementar un software para llevar el control de facturación y venta de los productos que están dentro del inventario de la librería universitaria, Universidad de San Carlos de Guatemala.

## **Específicos**

- 1. Registrar el proceso de carga de libros proporcionados por la Editorial Universitaria hacia el inventario.
- 2. Automatizar el proceso de ventas de los libros que se tienen dentro del inventario por medio de facturación.
- 3. Desarrollar un Kardex electrónico para controlar los productos que se tienen dentro de la librería.
- 4. Gestionar el proceso de devoluciones de los libros.
- 5. Integrar el nuevo sistema de librería con la plataforma del SIIF para la generación de informes de ventas.
- 6. Poner a disposición de los usuarios la información del control de facturación e ingreso de ejemplares, por medio de informes de disponibilidad y de movimientos.

## **INTRODUCCIÓN**

<span id="page-22-0"></span>Dentro de la Librería Universitaria surgió la necesidad de implementar un software para llevar el control de los productos que se tienen dentro del inventario.

La Librería Universitaria ha encontrado dificultades con el mantenimiento y administración de los documentos con los que operan en los últimos años, ya que ellos llevan un control de Kardex de forma manual donde tienen registrados todos los productos que han solicitado a sus distintos proveedores incluyendo a la editorial universitaria. El proceso inicia cuando el jefe de ventas realiza una solicitud de libros para venderlos a los clientes, él realiza un documento especificando la cantidad de libros que necesita. Las distintas entidades realizan un documento de envío donde indican la cantidad de libros que se le entregaría a la librería. Para proceder a realizar la venta, los libros, primeramente, deberán estar registrados dentro del inventario. Para realizar el registro de libros al inventario, el operador de Kardex debe recibir el documento de envío para proceder a cargar los libros y el número de envío a la tarjeta Kardex. Luego de registrar el libro a la tarjeta Kardex se pueden vender los libros.

Para actualizar el inventario, diariamente, el jefe de ventas, al final del día, procede a realizar una clasificación de facturas y se las envía al operador de Kardex para que proceda a descargarlas de las tarjetas Kardex. Mensualmente se realiza distintos informes que ayudan a visualizar el movimiento de los libros dentro de librería. Además, las distintas entidades que proveen libros a la librería solicitan diferentes informes de los libros que les han brindado.

Algunos de los problemas los encuentran cuando se generan los informes, debido a sobrantes o faltantes dentro del inventario. Para ubicar donde se comentó el error se debe indagar en todos los movimientos que se realizaron desde el último informe generado. En algunos casos, los errores son cometidos al momento de realizar la carga o descarga del producto dentro de la tarjeta Kardex.

Durante las últimas décadas, la capacidad de almacenamiento de información ha cambiado considerablemente según la ley de Moore. Se ha pasado de guardar información en papeles a los diferentes dispositivos digitales de almacenamiento. Como solución se propone implementar un software que permite realizar el registro de libros dentro del sistema para su posterior venta, además de agregar una sección de facturación donde queda registrado los productos que se venden. Se propone agregar una sección para reportes donde se puedan visualizar los diferentes movimientos que han tenido los libros desde que se ingresó al sistema.

# **1. FASE DE INVESTIGACIÓN**

#### <span id="page-24-1"></span><span id="page-24-0"></span>**1.1. Antecedentes de la empresa**

La Librería Universitaria es dependencia de la Dirección General de Extensión Universitaria de la Universidad de San Carlos de Guatemala. Su finalidad es la de proveer al estudiante universitario y otros niveles académicos textos de alta calidad a bajo costo.

#### **1.1.1. Reseña histórica**

<span id="page-24-2"></span>La Librería Universitaria fue creada como un proyecto autofinanciable. A través de una resolución del concejo contenida en el numeral 3.1, punto 3º., del acta 1 131, de la sesión celebrada por el Honorable Concejo Superior Universitario el 20 de noviembre de 1971, se autorizó la creación de la Librería Universitaria.

En el 2004 se establecieron vínculos comerciales con entidades privadas, para que estas puedan obtener el material bibliográfico producido por Editorial Universitaria.

#### **1.1.2. Misión**

<span id="page-24-3"></span>"Es la dependencia responsable de la promoción, distribución y venta de libros y revistas editadas por la Editorial Universitaria, así como de libros de otras editoriales que sean requeridos por el estudiante y docente, a un precio accesible y con el fin de brindarle un mejor servicio a la población San Carlista".

## **1.1.3. Visión**

<span id="page-25-0"></span>"Distribuir el material bibliográfico que produce la universidad de San Carlos de Guatemala, a todo el interior del país y fuera de las fronteras, a través de las extensiones de la unidad, así como de mayores distribuidores".

## **1.1.4. Servicios**

- <span id="page-25-1"></span>• Distribuir ejemplares que son producidos dentro de la Editorial Universitaria.
- Expender los ejemplares de la DDA y de consignación.

## <span id="page-25-2"></span>**1.2. Descripción de las necesidades**

- Automatización en el proceso de ventas de la Librería Universitaria.
- Automatizar el registro de libros dentro del inventario.
- Registro de proveedores, libros, envíos y autores.
- Generar solicitudes y devoluciones para los libros que están dentro del inventario.
- Catálogo en línea de los libros que están disponibles dentro del inventario.
- Generación de factura para los libros que se vende dentro de la librería.
- Generación de reportes para llevar la trazabilidad de los libros que se tiene dentro del inventario.
- Notificaciones para cada producto cuando este llegue a la cantidad de stock mínimo dentro del inventario.
- Integración de librería con la plataforma SIIF para el almacenamiento de datos y la generación de informes.
- Realizar carga de información de los libros que están dentro del inventario actual.
- Creación de documentos de solicitud y devoluciones de los libros.
- Registrar el arqueo de caja dentro del sistema.
- Registrar el cierre de caja diario en el sistema.
- Registrar las configuraciones de los descuentos que se aplicarán dentro de una venta.
- Visualización de las ventas realizadas por medio de una clasificación de libros vendidos diariamente.

## <span id="page-26-0"></span>**1.3. Priorización de las necesidades**

- Las necesidades se priorizan de la siguiente manera:
	- o Prioridad 1: primordial
	- o Prioridad 2: importante
	- o Prioridad 3: opcional
	- o Prioridad 4: agregado

# Tabla I. **Prioridad de necesidades**

<span id="page-27-0"></span>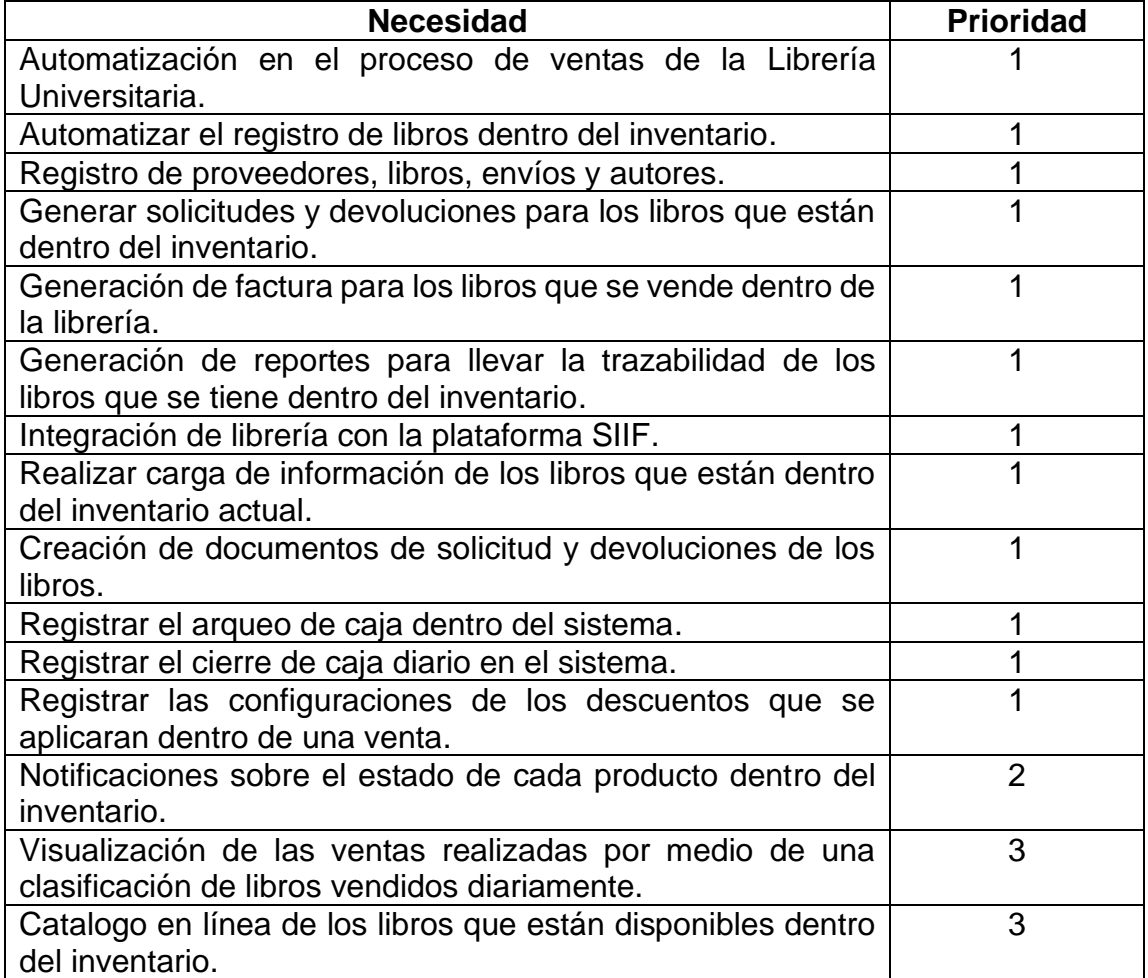

# **2. TÉCNICO PROFESIONAL**

#### <span id="page-28-1"></span><span id="page-28-0"></span>**2.1. Descripción del proyecto**

Se implementará un software para optimizar el proceso de venta y la generación de reportes del flujo de ingresos. El sistema tendrá la capacidad de registrar y generar documentos para el ingreso de ejemplares, llevar el control de todos los movimientos que realizará un ejemplar hasta la venta. Dentro de la generación de documentos se podrán generar solicitudes y devoluciones para los ejemplares de cada proveedor. Además, se registrarán los envíos para cargarlos al inventario y tenerlos disponible para la venta.

Para registrar los nuevos ejemplares dentro del sistema se tendrán dos opciones, lo ejemplares que tienen código ISBN se podrá utilizar un lector de código de barras y los ejemplares que no cuentan con un código ISBN se generara un código internamente dentro del sistema para que librería pueda llevar un registro.

Para la facturación de los ejemplares se utilizará un lector de código de barras para cargarlos a su correspondiente factura. Se realizará un catálogo en línea donde se podrá visualizar todos los libros disponibles que tiene la librería. Se podrá clasificar por categoría, autor y por título; además, tendrá la opción de búsqueda de un título en específico.

#### <span id="page-29-0"></span>**2.2. Investigación preliminar para la solución del proyecto**

A continuación, se describirán los diferentes análisis realizados.

#### **2.2.1. Análisis del proceso actual**

<span id="page-29-1"></span>Se programaron varias reuniones para obtener información sobre los flujos que actualmente realiza la Librería Universitaria para realizar la carga y descarga de libros dentro del Kardex de forma manual.

Luego de varias reuniones se lograron definir los diferentes flujos que realizan internamente. Todos estos flujos son ejecutados de manera manual, almacenando la información dentro de hojas de papel y hojas de Excel. Actualmente, no poseen un sistema que tenga automatizado todos estos procedimientos.

A continuación, se describe cada flujo que se determinó durante las reuniones con las partes interesadas.

Solicitud: se realiza una solicitud cuando hay un stock bajo o una excesiva demanda de un ejemplar. Se confirma con Kardex cuántos libros hay disponibles dentro del inventario. Para solicitar uno o varios ejemplares, el encargado de ventas se comunica con la Editorial Universitaria o los diferentes proveedores para verificar si ellos tienen ejemplares disponibles, si ellos confirman la disponibilidad, se procede a realizar un documento de solicitud donde se indica la cantidad de ejemplares que se necesita dentro de librería. Este documento lleva la aprobación del director de editorial y del encargado de ventas. Al realizar la entrega de los ejemplares, si la cantidad que tienen disponible no corresponde

a la cantidad que está dentro del documento de solicitud, se procede a anular y se realiza una nueva solicitud.

<span id="page-30-0"></span>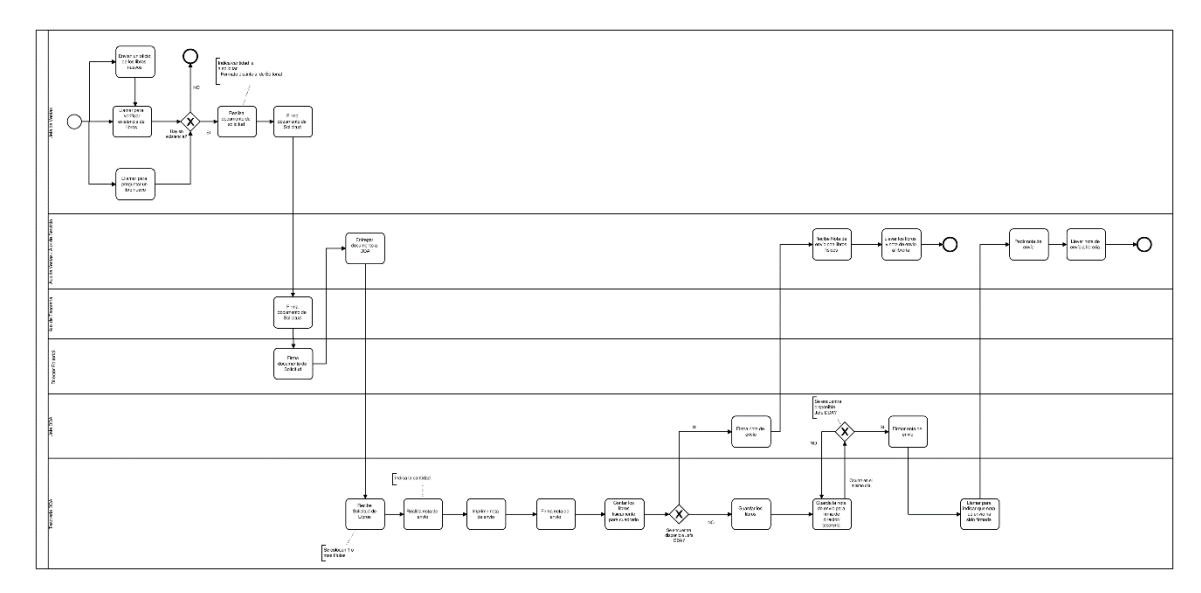

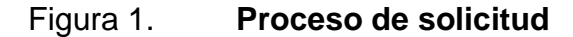

Fuente: elaboración propia.

Carga a Kardex: cuando los proveedores despachan los libros solicitados, ellos realizan un documento de envío donde indican la cantidad de ejemplares despachados. Para la Editorial Universitaria el documento de envío lleva aprobación del encargado de bodega y del director de editorial. Para los otros proveedores, el documento de envío es firmado por la persona que entrega los ejemplares o director de la institución. Algunos proveedores especifican dentro del documento de envío el precio de venta al público. En otros casos se entrega un documento separado donde se especifica el precio al público.

Se procede a cargar los libros a las tarjetas Kardex cuando se recibe dentro de librería los ejemplares físicos y el documento de envío. En el caso de que el

proveedor no sea Editorial Universitaria, el jefe de ventas realiza una providencia donde indica la aprobación del envío. Con esta providencia se realiza la carga de los libros hacia las tarjetas Kardex.

El operador de Kardex tiene organizado por títulos y de forma alfabética todas las tarjetas Kardex. Tiene una o más tarjetas Kardex por cada ejemplar para llevar el registro de los movimientos del libro durante su existencia en stock.

Cuando un ejemplar ingresa por primera vez al inventario o tiene un cambio de precio, se le debe crear una tarjeta para llevar el registro de sus movimientos.

<span id="page-31-0"></span>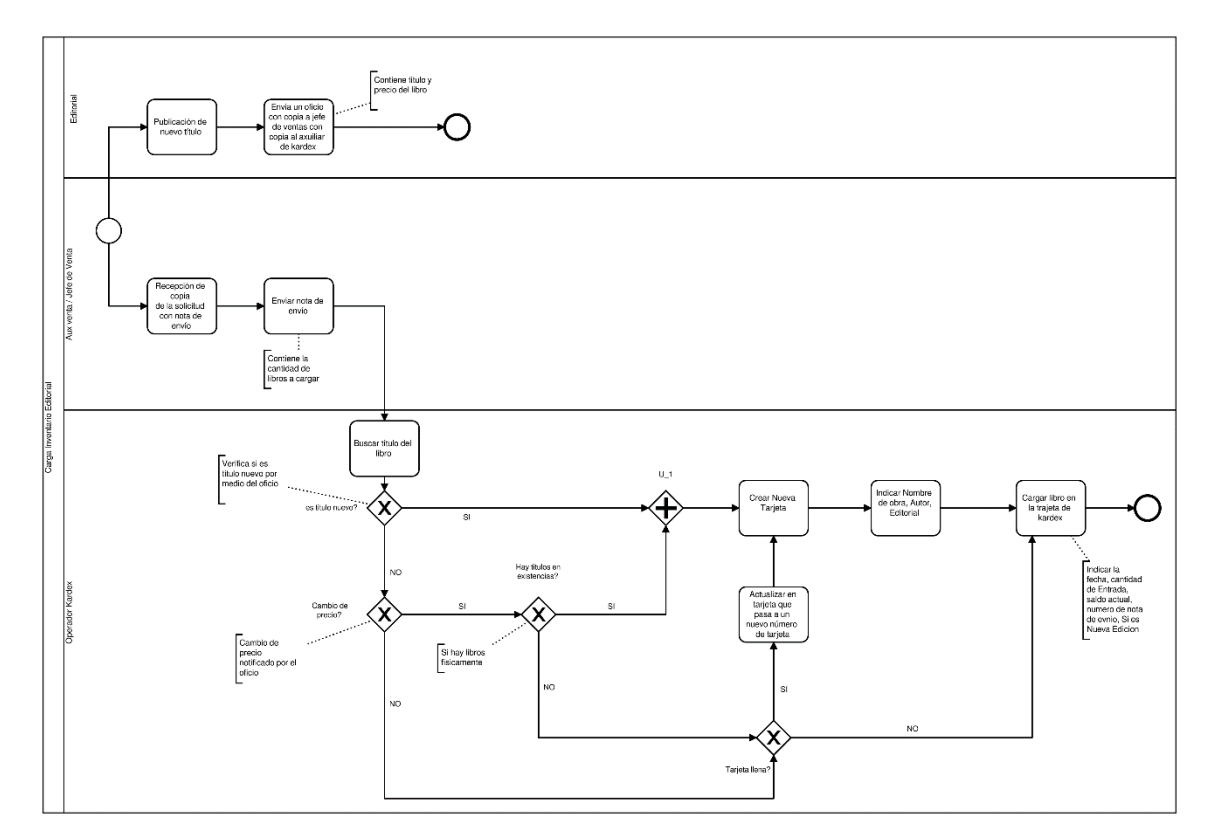

Figura 2. **Proceso de carga de editorial**

Fuente: elaboración propia.

Facturación: cuando se realiza una venta, el auxiliar de ventas se encarga de buscar el libro solicitado en los anaqueles para verificar la existencia. Después de verificar la existencia del libro se procede a llenar los datos del cliente dentro de la factura y de 2 copias, la factura original se le entrega al cliente, las 2 copias son para uso interno de la librería. Dentro de la factura se agregan los títulos solicitados con su respectiva clasificación. Esta clasificación se realizar para obtener el porcentaje de ingresos propios y privativos que le pertenece a cada partida dentro del informe general.

Cuando un cliente realiza la compra de varios libros de diferentes proveedores, el auxiliar de ventas deberá de generar una factura que contiene ejemplares específicos de un solo proveedor. Se evita ingresan ejemplares de diferentes proveedores dentro de una sola factura, puesto que esto complica realizar los respectivos cálculos del corte diario.

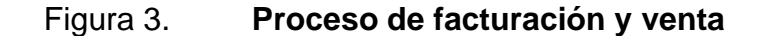

<span id="page-32-0"></span>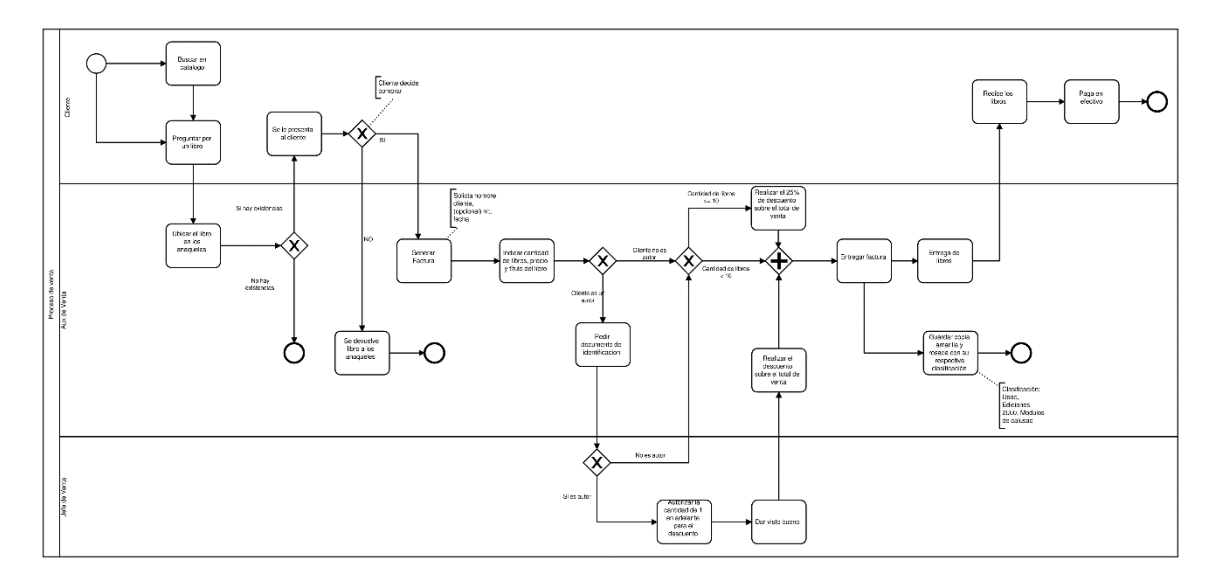

Fuente: elaboración propia.

Corte diario: al finalizar el día se realiza un corte diario, donde se clasifican todas las facturas de un solo proveedor y se obtiene el total de venta realizado durante el día. Esta cantidad debe de coincidir con el efectivo que se tiene registrado dentro de caja.

Al siguiente día se realiza el traslado de las copias de las facturas realizadas al operador de Kardex para actualizar las tarjetas Kardex que corresponde a cada ejemplar que se vendió el día anterior. El operador de Kardex realiza nuevamente la clasificación de facturas y si la factura tiene aplicado un descuento, para cada título dentro de la factura se aplica su descuento correspondiente para evitar inconvenientes al generar los informes.

El operador de Kardex procede con la actualización de las tarjetas utilizando la fecha, cantidad y número de factura. Posteriormente se elabora el informe de venta diario de ingresos, donde se visualiza el título, el descuento aplicado, la cantidad vendida, el tipo de clasificación al que pertenece y el valor total de la venta. El informe diario es enviado a la auxiliar de tesorería para que elabore el informe general dentro de la plataforma del SIIF.

<span id="page-33-0"></span>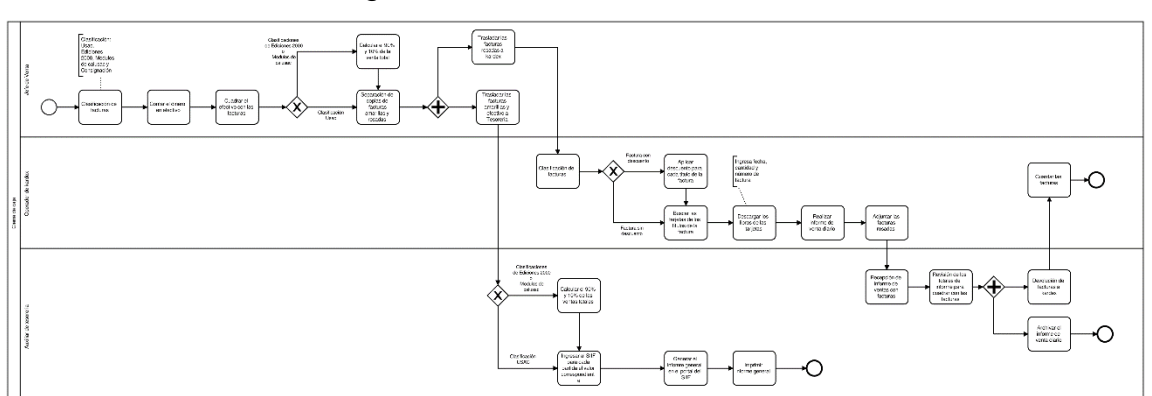

Figura 4. **Proceso de cierre**

Fuente: elaboración propia.

Descuentos: actualmente Librería Universitaria aplica los descuentos únicamente a los ejemplares que son proporcionados por la Editorial Universitaria. El tipo de descuento aplicado es el descuento por volumen o cantidad, dentro de las políticas de la Editorial Universitaria se tiene definido que si un cliente realiza la compra de 10 o más ejemplares se aplique un 25 % de descuento.

En algunas ocasiones se realizan descuentos por temporada; en este caso la Editorial Universitaria redacta un documento donde se detalla la forma de realizar el descuento.

Actualización de precios: para que la librería realice una actualización de precios, ellos deben de recibir un documento donde se especifica el título del ejemplar con su respectivo cambio de precio. Este documento debe de estar aprobado por el director en el caso de la editorial Universitaria y para los diferentes proveedores deberá estar aprobado por los encargados de cada institución.

<span id="page-34-0"></span>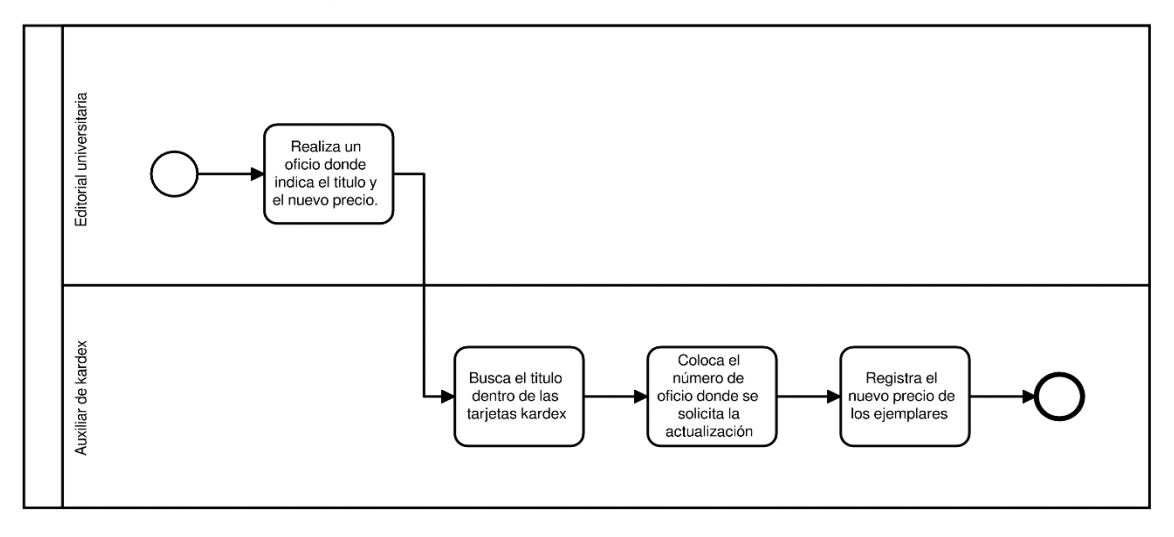

Figura 5. **Actualización de precios**

Fuente: elaboración propia.

Devolución: dentro de la librería existen dos tipos de devoluciones, las devoluciones por parte de los clientes que compraron uno o más libros y las devoluciones que realiza librería a los diferentes proveedores sobre los ejemplares que tienen registrados dentro del inventario.

Las devoluciones por parte de los clientes se deberán de realizarla durante el día que se realizó la compra. La factura donde está registrado la compra de los libros a devolver será anulado, de esta forma no se tomará en cuenta cuando se realiza el corte Diario. Si el cliente solicita el cambio de un ejemplar cuando ya está registrado dentro de la factura, la factura se anulará y se procede a generar una nueva con los nuevos ejemplares.

Las devoluciones a los proveedores sucederán cuando se tiene una gran cantidad de ejemplares dentro del inventario y no tiene ningún movimiento dentro de la librería. Se procede a elaborar un documento de devolución dirigida al proveedor y solamente se dejan un 10 % de los ejemplares.

El jefe de ventas realiza el documento de devolución donde especifica la cantidad de ejemplares y la razón de la devolución. Este documento tiene registrado la aprobación del director de editorial y del jefe de ventas.

<span id="page-36-1"></span>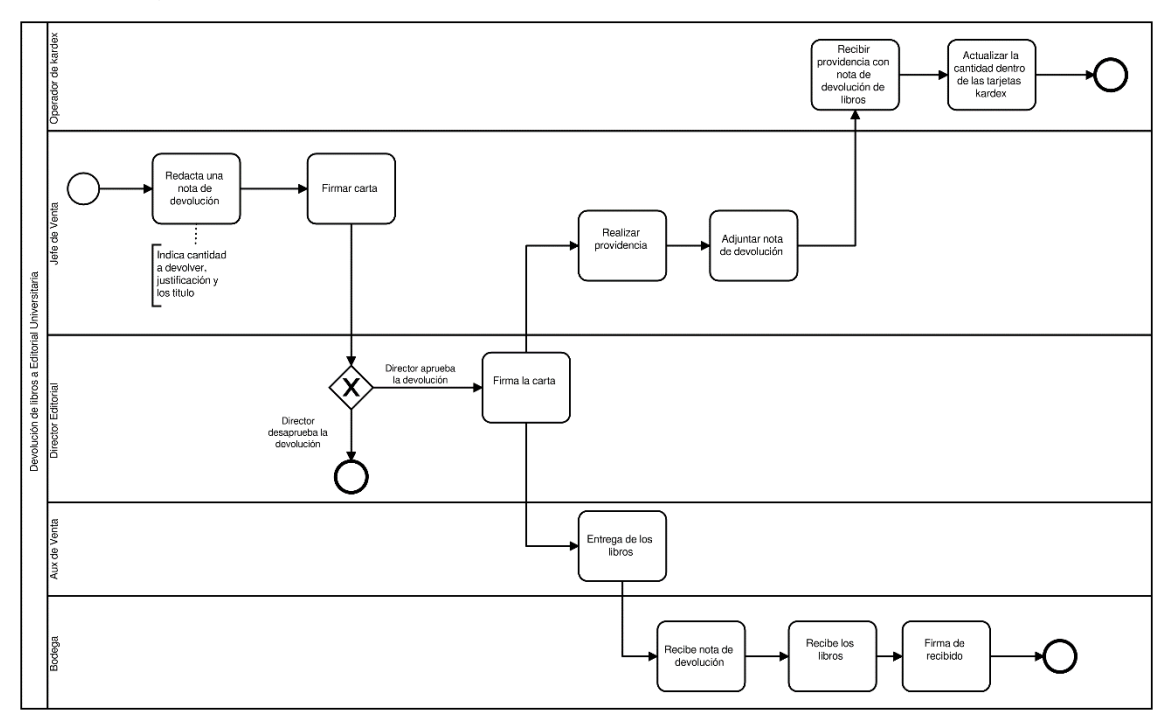

Figura 6. **Proceso de devolución a Editorial Universitaria**

Fuente: elaboración propia.

### **2.2.2. Análisis de FODA**

<span id="page-36-0"></span>Durante esta etapa se realizó un análisis de FODA para determinar cuáles son los puntos débiles dentro del proyecto e indicar la viabilidad que tendrá el mismo.

**Fortalezas** 

- o Apoyo por parte del personal de la Librería Universitaria y de procesamiento de datos.
- o Se posee conocimientos técnicos en la parte tecnológica y experiencia en el desarrollo de aplicaciones web.
- o Se cuenta con una infraestructura de servidores disponibles para la utilización del proyecto.
- Debilidades
	- o No existe un ambiente de pruebas, producción y capacitación, ya que el proyecto se inicia desde cero.
	- o El servidor proporcionado por procesamiento de datos será compartido con otros proyectos que se han desarrollado con anterioridad.
- Oportunidades
	- o Los usuarios de la Librería Universitaria están dispuestos a brindar cualquier información sobre los procesos que ellos desarrollan diariamente dentro de la institución.
	- o Se realizará una integración entre la plataforma de librería y el SIIF.
- Amenazas
	- o El edificio donde se encuentra la librería se cierre durante la fase de requerimientos, implementación o de pruebas y evite el progreso en el proyecto.
	- o Los usuarios ponen resistencia al cambio de las rutinas que han venido realizando durante mucho tiempo.
	- o Posibilidad que entre en operaciones el Sistema de Contabilidad del Estado (SICOIN).

#### <span id="page-38-0"></span>**2.3. Solución del proyecto**

Para la Librería Universitaria se desarrollará e implementará un sitio web con diferentes áreas administrativas. Entre estas áreas se encuentra la gestión de catálogos, facturación, generación de documentos, actualizaciones de precios, apertura de caja, cierre de caja y generación de informes.

Se realizará una integración con la plataforma del SIIF para tener todos los datos en una base de datos centralizada y tener acceso a la información de los usuarios, valores de moneda y rubros para utilizarlos en el sistema de librería. También se realizará una integración con LDAP para la autenticación de los usuarios.

El sistema tendrá una sección para un punto de venta donde se podrá visualizar todos los productos que tienen dentro del inventario y agregar productos a facturas para registrar las ventas que se realizaran diariamente.

En la sección de catálogos se registrarán todos los datos necesarios para alimentar la base de datos y utilizarlos en todo el sistema. Este registro de datos se realizará cada vez que se desea ingresar un nuevo ejemplar, descuento o evento programado dentro del sistema.

Una vez ingresado los datos necesarios en la sección de catálogos se podrá generar solicitudes, devoluciones y ventas de ejemplares, así también actualizaciones de precios y registro de envíos.

Para generar una solicitud se deberá seleccionar los libros y la cantidad de ejemplares que desean pedir. Una solicitud tendrá diferentes estados los cuales se describen a continuación.

## Tabla II. **Estados de solicitud**

<span id="page-39-0"></span>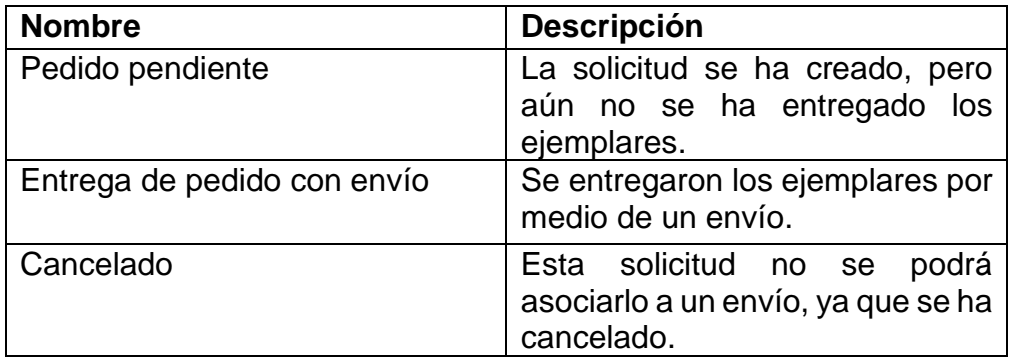

Fuente: elaboración propia.

Cuando se entregue los ejemplares con el envío se deberá de registrar dentro del sistema los datos del envío e indicar la solicitud que se está entregando. Los envíos registrados dentro del sistema tienen diferentes estados que se describen a continuación.

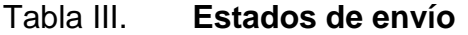

<span id="page-39-1"></span>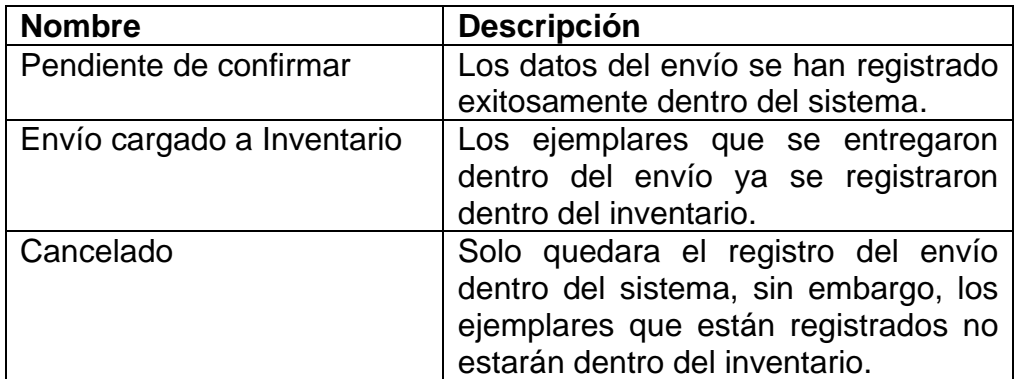

Para realizar la actualización de precios de los ejemplares que están dentro del inventario, se debe de ingresar al apartado de actualización de precios donde deberá de seleccionar el título del ejemplar e indicar el nuevo precio que se utilizará.

En la sección de opciones se registrará todos los métodos de pagos que se utilizarán para realizar los pagos que corresponderán a las ventas. Para generar las facturas, devolución de ventas y reimpresión de facturas se tendrá una sección de ventas. Esta sección estará habilitada si la caja del sistema aún está abierto. Si ya se realizó el cierre de caja no se podrá generar ninguna factura o devolución de factura hasta que se apertura nuevamente la caja del sistema.

Si la caja aún está abierta, se podrán registrar los ingresos, retiradas y gastos de efectivo dentro de la caja. Además, se podrá realizar arqueos y cierre de caja. Para la apertura de caja se tendrá una opción de abrir caja donde se indicará el monto en efectivo con la que se apertura la caja y una breve descripción.

Para visualizar a detalle todos los movimientos hechos en la caja, cierres y arqueos de caja, obtener las ventas que se realizaron durante el día, el estado del stock, actualizaciones de precios, actualización de stock y las ventas por clasificación se tendrá la sección de Informes donde se detalla todos estos puntos.

#### **2.3.1. Metodología de desarrollo**

<span id="page-40-0"></span>Metodología de desarrollo utilizada es una variante entre una metodología iterativa y una metodología ágil: scrum. Esto dio como resultado una serie de reuniones entre un periodo de 15 días a un mes en las cuales se logra avanzar un porcentaje del proyecto. La metodología ágil se compone de las siguientes etapas:

- Definición de la pila de producto: se realiza al inicio del proyecto donde se define el listado de requerimientos. En esta fase se define el trabajo a realizar y se indica cuáles son los productos para entregar.
- Planificación del sprint: en esta fase se definen las funcionalidades a desarrollar en la siguiente iteración. El desarrollador y los usuarios finales llegan a un acuerdo donde se define los requerimientos que se trabajarán y se entregarán al final de la iteración.
- Terminación y revisión del sprint: al finalizar el sprint se realizará una presentación para validar la funcionalidad completada.
- Actualización de la pila de producto: al finalizar un sprint, se debe de actualizar las funcionalidades finalizadas en la pila del producto.
- Próximo de sprint: para el próximo sprint se define nuevamente las funcionalidades a completarse, y si hay alguna actualización de alguna funcionalidad del sprint anterior, se valida con los usuarios finales agregando una prioridad a las funcionalidades.

## <span id="page-41-0"></span>**2.3.2. Arquitectura**

<span id="page-41-1"></span>A continuación, se describe la arquitectura utilizada dentro del proyecto.

## **2.3.2.1. Modelo**

Integra todos los elementos que están relacionados con la base de datos, como las tablas y procedimientos almacenados que nos permite tener persistencia de los datos.

#### **2.3.2.2. Vista**

<span id="page-42-0"></span>Representa todo lo visual que se muestra al usuario final, en esta sección se renderiza el contenido de la base de datos. La tecnología de angular se utilizó para realizar la vista de todas las funcionalidades.

### **2.3.2.3. Controlador**

<span id="page-42-2"></span><span id="page-42-1"></span>Es un intermediario entre el modelo y la vista. Gestiona un conjunto de funciones o métodos que realizan una determinada acción en la vista.

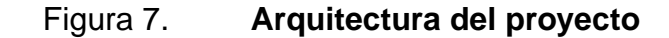

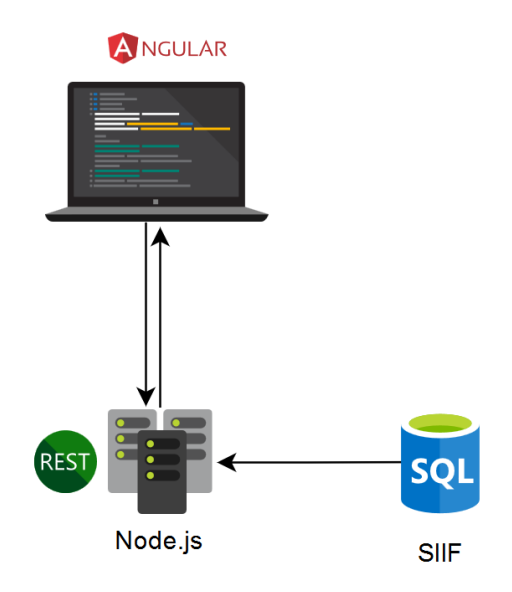

Fuente: elaboración propia.

## **2.3.2.4. Detalles técnicos del software y hardware**

<span id="page-43-0"></span>Los servidores, donde estará instalada la aplicación, fueron concedidos por procesamiento de datos. La tecnología propuesta para realizar el desarrollo de software se detalla a continuación.

## **2.3.2.4.1. Detalles de software**

- <span id="page-43-1"></span>• Angular 6: *framework* de JavaScript, es un lenguaje de desarrollo web utilizado para el *Front-end* de la aplicación.
- NodeJS: utilizado para realizar los servicios REST del *Back-end* de la aplicación.
- Base de datos oracle 11 g: gestor de base de datos relacional que ofrece escalabilidad, confiabilidad y alto desempeño empresarial.
- Angular material: utilizado para todo el diseño visual de la aplicación.

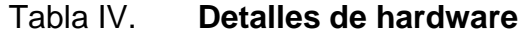

<span id="page-43-2"></span>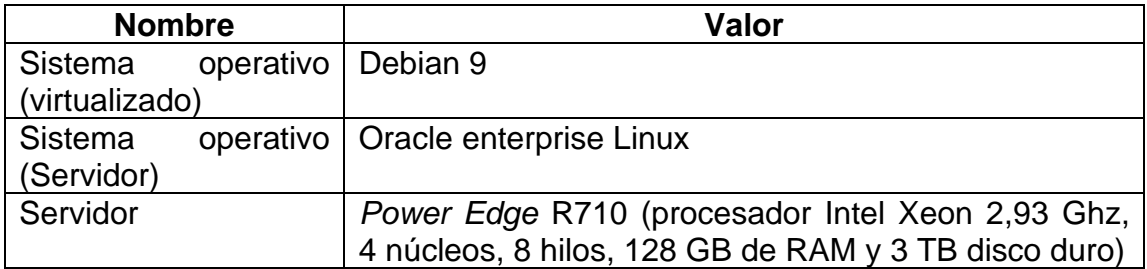

## **2.3.3. Diagrama de base de datos**

<span id="page-44-0"></span>El diagrama de base de datos fue generado utilizando la herramienta de datamodeler. Se realizaron los siguientes modelos relacionales para la administración del inventario y las diferentes configuraciones que se realizaran dentro del sistema.

<span id="page-44-1"></span>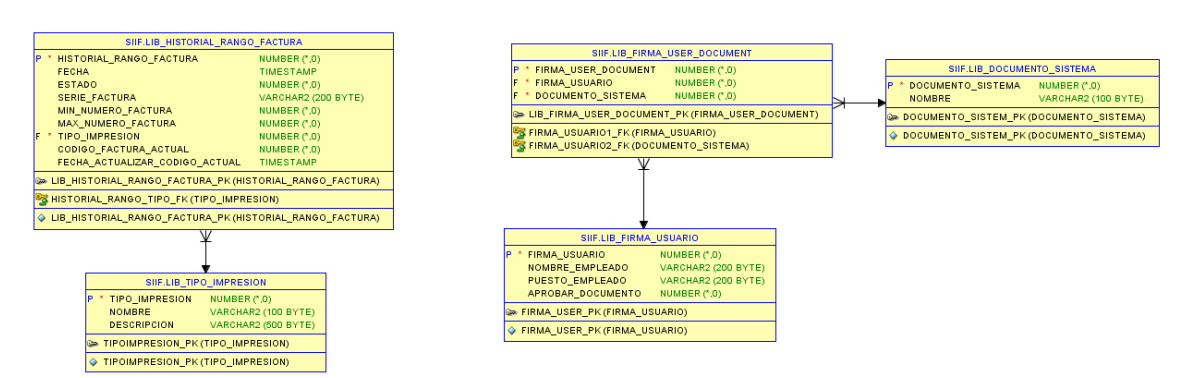

## Figura 8. **Configuraciones del sistema**

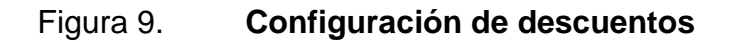

<span id="page-45-0"></span>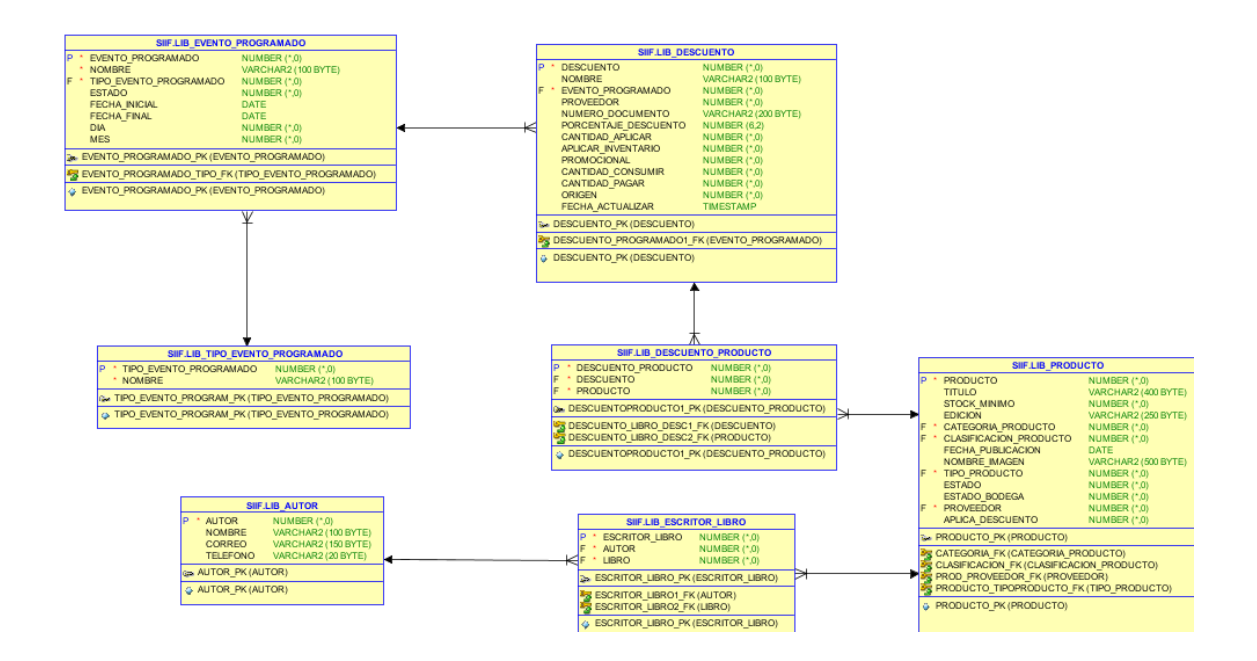

#### Figura 10. **Productos**

<span id="page-46-0"></span>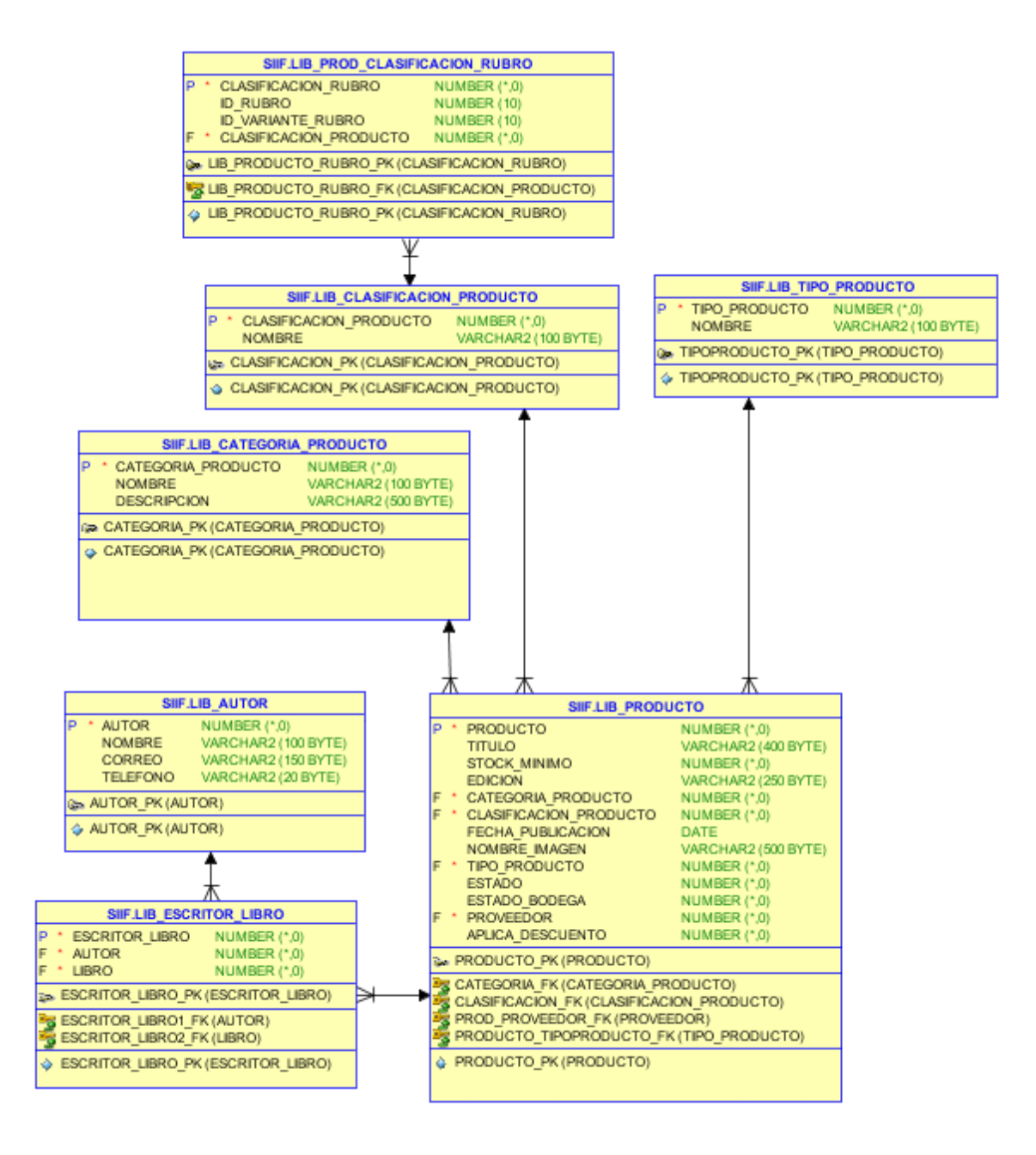

Fuente: elaboración propia.

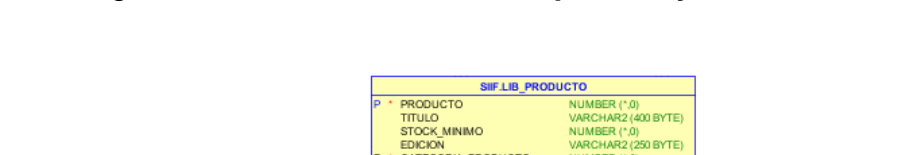

Figura 11. **Actualización de precios y de stock**

<span id="page-47-0"></span>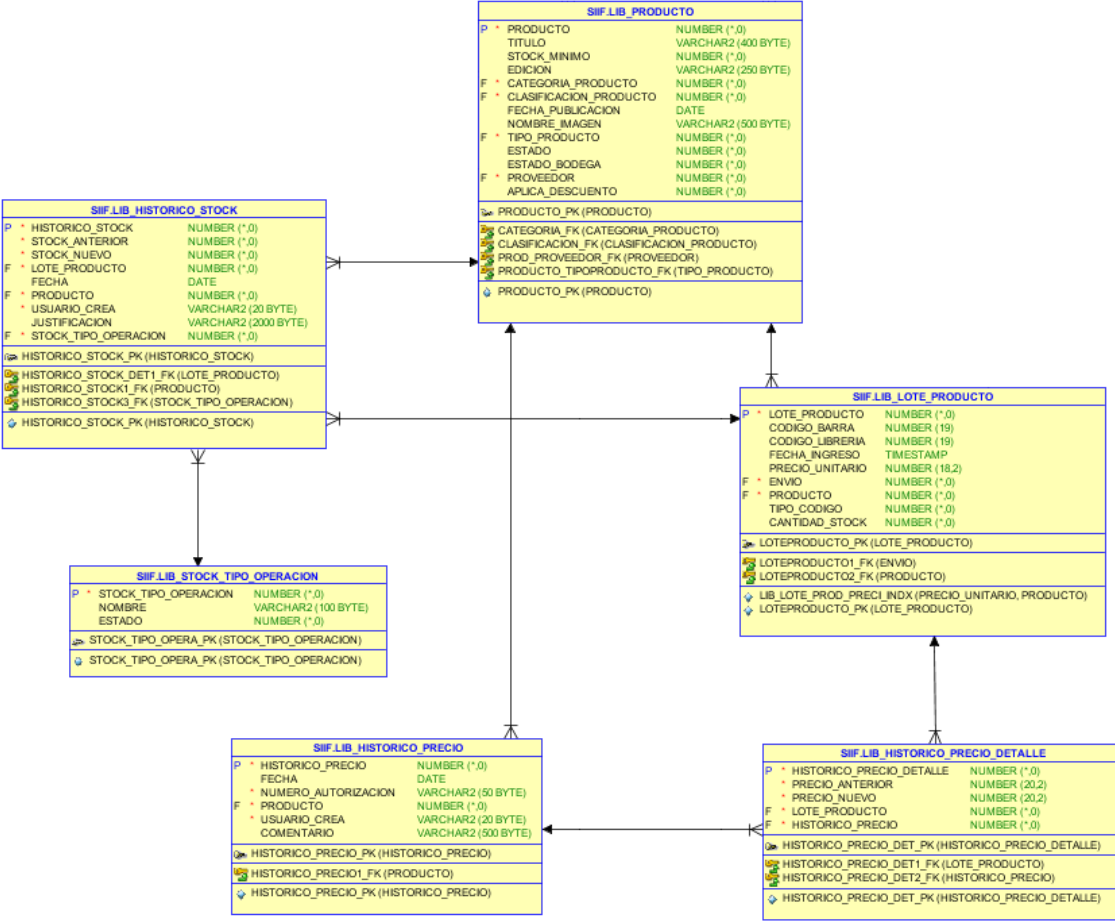

#### Figura 12. **Solicitud de productos**

<span id="page-48-0"></span>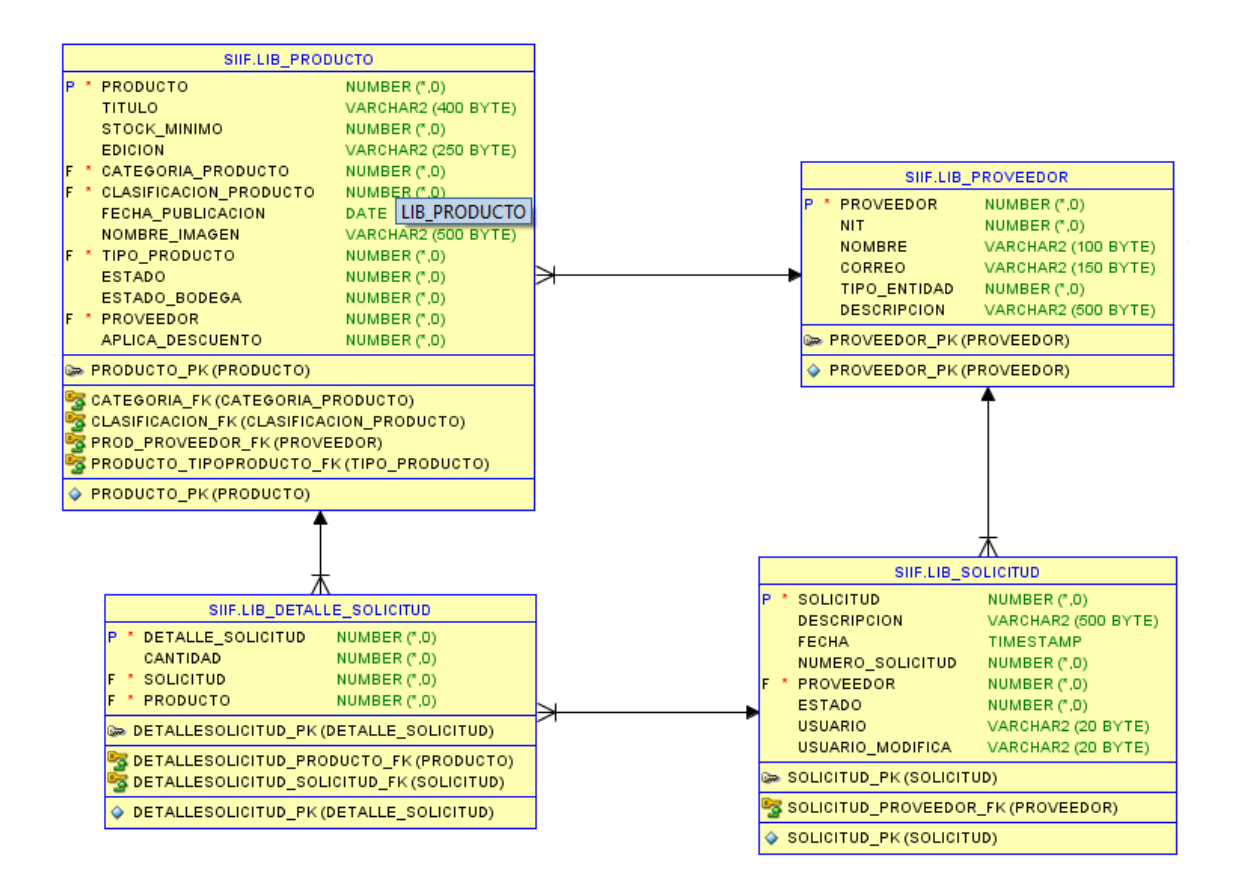

<span id="page-49-0"></span>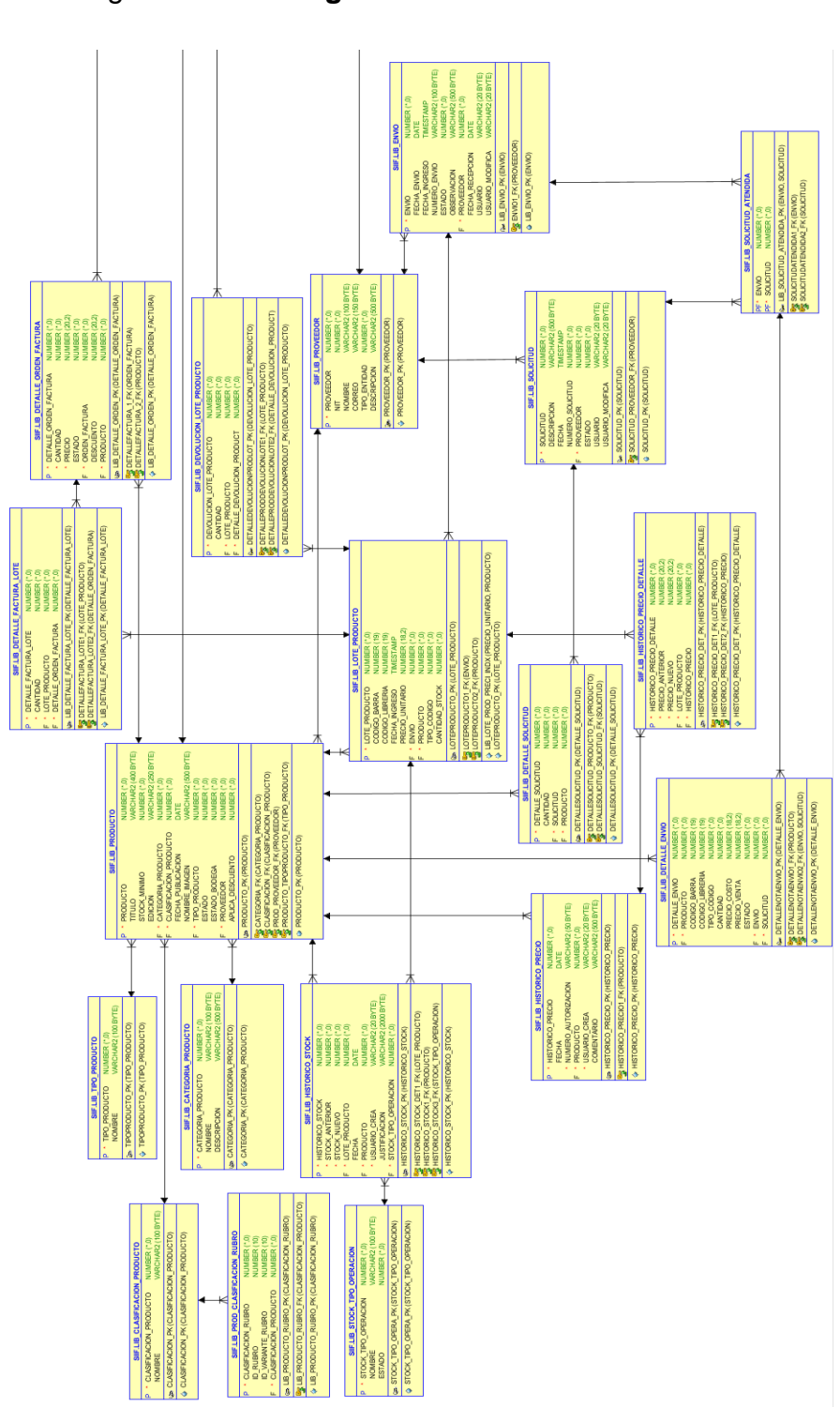

Figura 13. **Diagrama base de datos**

# Continuación de Figura 13.

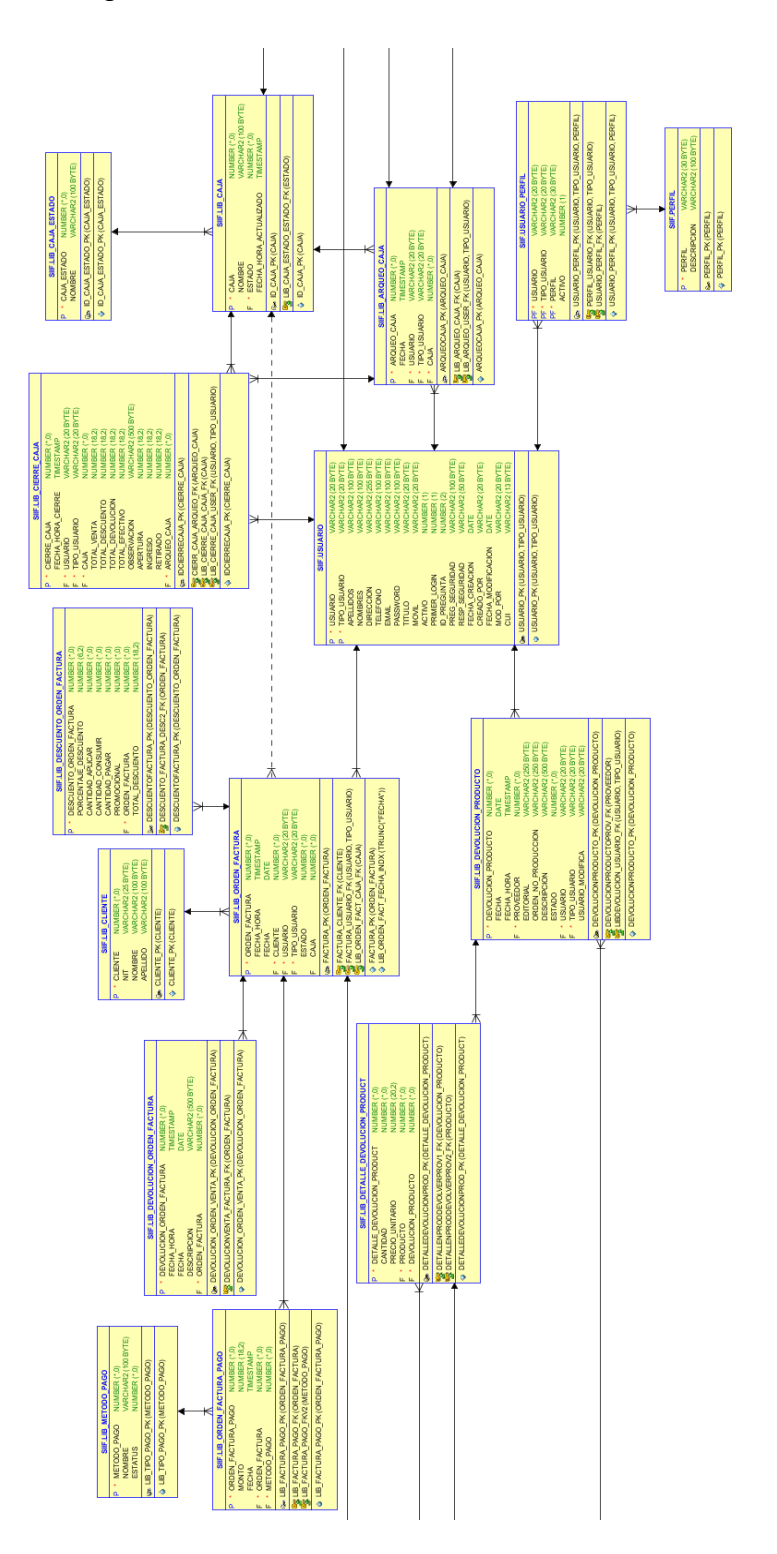

#### Continuación de Figura 13.

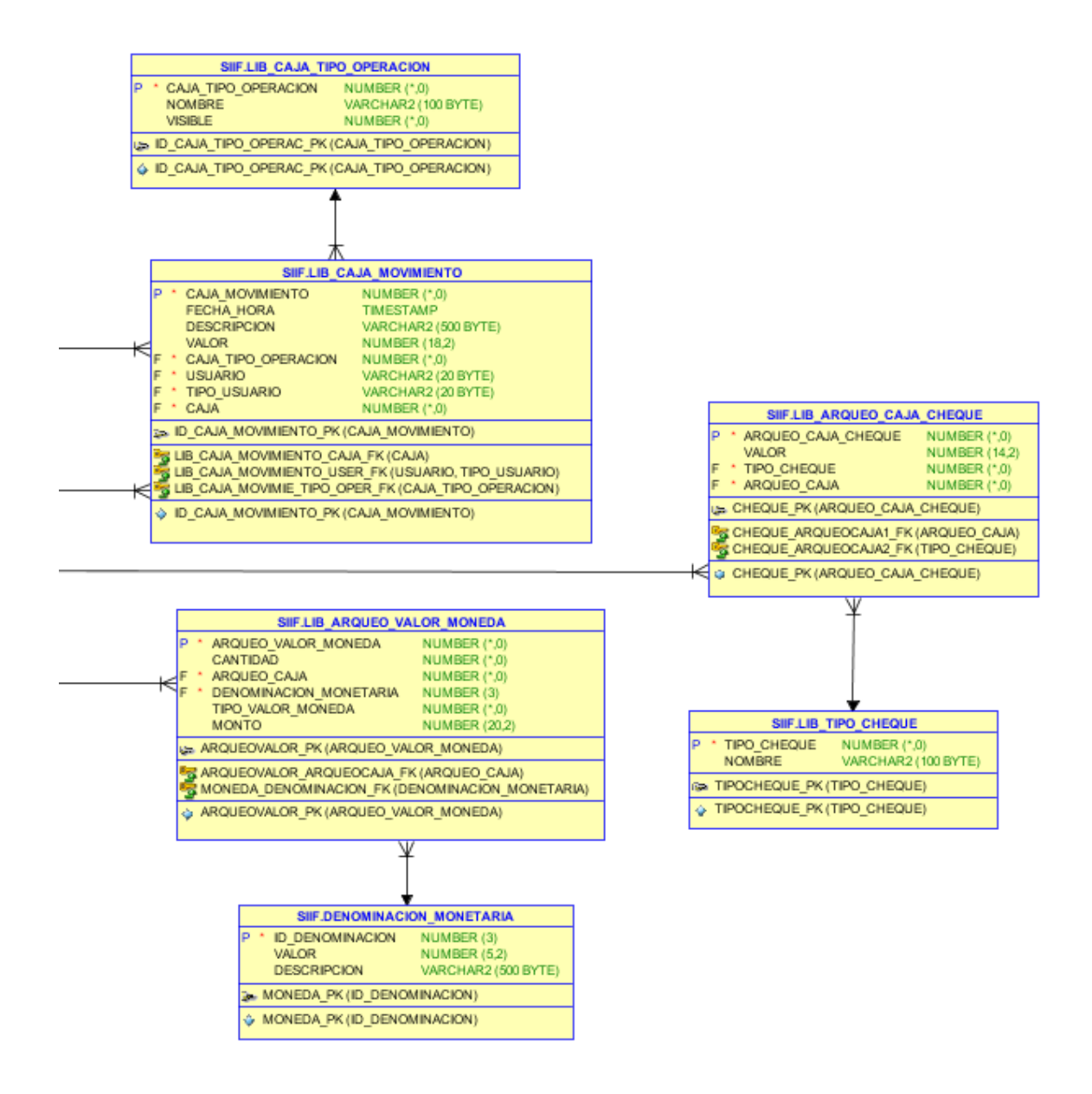

Fuente: elaboración propia.

## <span id="page-52-0"></span>**2.4. Costos del proyecto**

En la siguiente tabla se describe los costos del proyecto.

<span id="page-52-2"></span>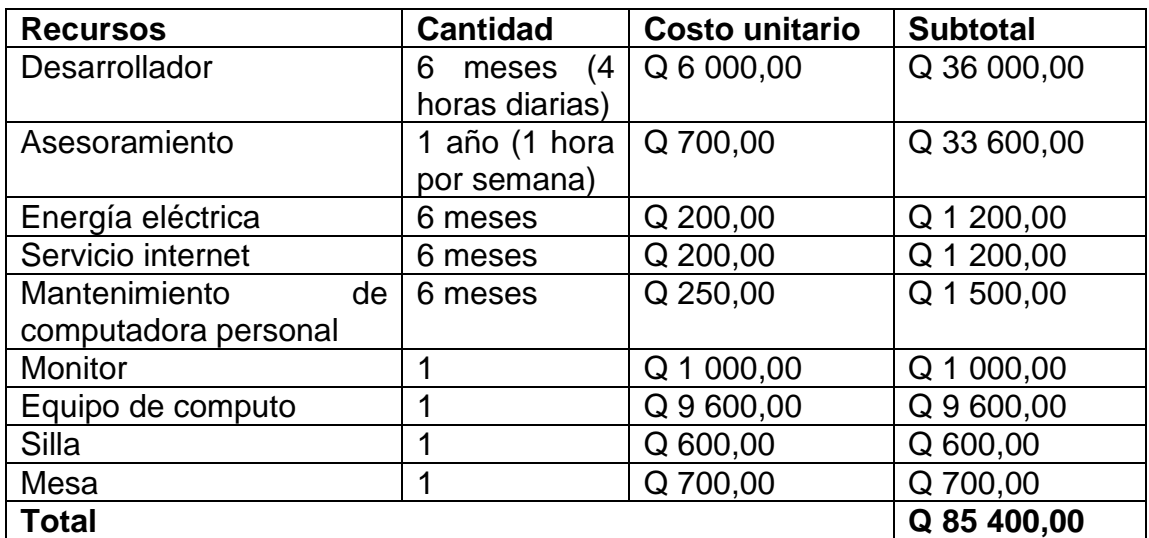

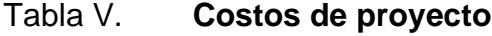

Fuente: elaboración propia.

## <span id="page-52-1"></span>**2.5. Beneficios del proyecto**

A continuación, se describen los beneficios del proyecto:

- Optimizar el proceso de venta de Librería Universitaria.
- Conocer el estado de stock de los productos que se tienen dentro del inventario antes de agotar sus existencias.
- Generar informes y reportes de los diferentes movimientos que se realizan diariamente dentro de la Librería Universitaria.
- Publicar los libros que tienen a la venta por medio de internet para que los estudiantes conozcan los productos que dispone la Librería Universitaria.
- Tener todos los datos centralizados para futuras integraciones de otros módulos.
- Reducir los errores humanos durante el proceso de facturación de los productos.
- Administrar de una mejor forma los productos que están dentro del inventario.

# <span id="page-54-0"></span>**3. FASE ENSEÑANZA APRENDIZAJE**

#### <span id="page-54-1"></span>**3.1. Capacitación propuesta**

A continuación, se describen los 2 tipos de capacitaciones que se realizaron sobre el proyecto.

#### **3.1.1. Capacitación de usuario**

<span id="page-54-2"></span>Se realizó una capacitación a cada usuario que utilizará el sistema dentro de la librería. Al operador de Kardex se le capacitó en la sección de catálogos y gestión de documentos, el registro de autores, categorías, libros, proveedores y la creación de solicitudes, devoluciones y registro de envíos dentro del sistema.

Al personal de auxiliar de ventas y jefe de ventas se les explicó la sección del punto de venta dentro del sistema para generar las facturas, realizar devolución de factura, reimpresión de factura, apertura y cierre de caja.

Al personal de tesorería y jefe de ventas se les capacitó sobre la visualización de los informes que se pueden generar dentro del sistema de la librería.

#### **3.1.2. Capacitación técnica**

<span id="page-54-3"></span>Se realizó una capacitación en el área de informática de procesamiento de datos, donde se les explica la arquitectura del proyecto, las herramientas de desarrollo y el método de publicación del proyecto.

### <span id="page-55-0"></span>**3.2. Material elaborado**

A continuación, se detalla los manuales realizados.

#### **3.2.1. Manual técnico**

<span id="page-55-1"></span>Describe las tecnologías utilizadas dentro del proyecto y cada una de las funcionalidades que se crearon para el correcto funcionamiento del proyecto. Se explica la arquitectura, estructura de la base de datos y los módulos que se realizaron.

## **3.2.2. Manual de usuario**

<span id="page-55-2"></span>Se realizará un manual de usuario con las instrucciones para utilizar las distintas funcionalidades que tiene el proyecto, desde registrar los datos de los ejemplares hasta llegar a realizar la facturación y visualizar los diferentes informes.

# **CONCLUSIONES**

- <span id="page-56-0"></span>1. Se implementó un software que permite llevar el control de ventas sobre los productos que se tienen en inventario en la editorial universitaria.
- 2. El módulo administrativo de la librería permite realizar la carga de libros que son proporcionados por Editorial Universitaria, consignación y DDA.
- 3. Se automatiza el proceso de ventas de libros facilitando la creación de facturas y actualizando el stock de libros en tiempo real.
- 4. La utilización del sistema permite tener un mayor control sobre los productos que se tienen en el inventario.
- 5. Se realizó una sección para gestionar las devoluciones de los libros a los distintos proveedores que abastecen los libros a la Librería Universitaria.
- 6. El sistema de la librería se integra con la plataforma del SIIF para centraliza toda la información generada dentro del nuevo sistema y obtener diferentes informes de venta.
- 7. Se pone a disposición de los usuarios la información fiable sobre las ventas realizadas y la disponibilidad de ejemplares.

# **RECOMENDACIONES**

- <span id="page-58-0"></span>1. Dar mantenimiento preventivo y correctivo a los componentes para la operación del sistema.
- 2. Como todo sistema es dinámico, se debe consultar con los usuarios finales periódicamente sobre nuevas funcionalidades que se desean agregar.
- 3. Implementar un proyecto de inteligencia de negocios después de que el sistema tenga cierto tiempo de estar funcionando.
- 4. Una vez el sistema está operando, se debe dejar de operar manualmente y trabajar todo por medio del sistema para evitar inconsistencia.
- 5. Para mejorar la administración de librería se considera importante utilizar el sistema, ya que provee facilidades para el control de inventario y generación de reportes.
- 6. Expandir el sistema considerando las áreas de la Editorial Universitaria para agilizar los trámites de libros hacia la Librería Universitaria.

# **BIBLIOGRAFÍA**

- <span id="page-60-0"></span>1. CAMPUSMVP. *Diseñando una base de datos en el modelo relacional.*  [ en línea]. <https://www.campusmvp.es/recursos/post/Disenandouna-base-de-datos-en-el-modelo-relacional.aspx>. [Consulta: mayo 2019].
- *2.* DEMIAN. *Beneficios de utilizar Node.js.* [en línea]. <https://platzi.com/blog/beneficios-denode/?utm\_source=google&utm\_medium=cpc&utm\_campaign=64 66534974&utm\_adgroup=80338599787&utm\_content=379710307 122&utm\_source=google&utm\_medium=cpc&gclid=Cj0KCQjwiILs BRCGARIsAHKQWLP5cVqwF8KyDnaC8EbDva6bR\_tc6rpkRchT9 g6vBfZZwro2sxGUL-EaApQkEALw\_wcB>. [Consulta: mayo 2019].
- 3. Ecured. *Definición de modulo*. [en línea]. <https://www.ecured.cu/Definici%C3%B3n\_de\_M%C3%B3dulo>. [Consulta: mayo 2019].
- 4. GARZÁS, Javier. *Las 3 metodologías ágiles más usadas.* [en línea]. <https://blog.conectart.com/metodologias-agiles/>. [Consulta: mayo 2019].
- 5. GAUSSWEBAPP. *Arquitectura REST: la arquitectura del momento.* [ en línea]. <https://gausswebapp.com/arquitectura-rest.html>. [Consulta: mayo 2019].
- 6. JULIÁ Samuel. *Qué es una TPV y para qué sirve: conceptos básicos*. [en línea]. < http://www.gadae.com/blog/que-es-tpv-para-que-sirve/>. [Consulta: mayo 2019].
- 7. LITTLEFIELD, Andrew. *Guía de metodología Scrum y Administración ágil de proyectos para principiantes.* [en línea]. <https://blog.trello.com/es/metodologia-scrum>. [Consulta: mayo 2019].
- 8. PÉREZ VALDES, Damián, *Los diferentes lenguajes de programación para la web*. [en línea]. <http://www.maestrosdelweb.com/losdiferentes-lenguajes-de-programacion-para-la-web>. [Consulta: mayo 2019].
- 9. THOMPSON, Ivan. *Tipos de descuentos*. [en línea]. <https://www.promonegocios.net/precio/tipos-descuentos.html>. [Consulta: mayo 2019].
- 10. WIKIPEDIA. *Terminal punto de venta*. [en línea]. <https://es.wikipedia.org/wiki/Terminal\_punto\_de\_venta>. [Consulta: mayo 2019].